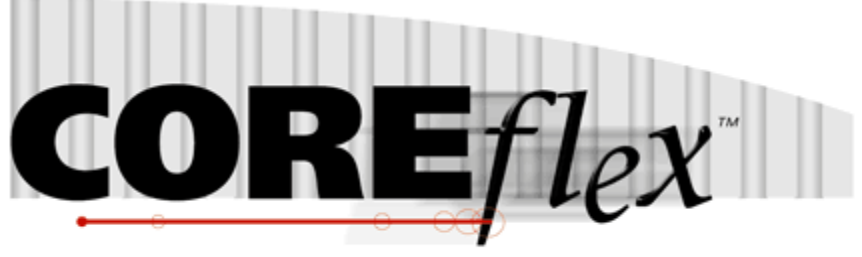

the core of your operations

# **Coreflex Inventory Systems**

# Standard Order Export – Order Multi Transaction Release 3.0.0

Dated May 20, 2011 Revised … Revision 0

# **Coreflex Inc.**

A-130 North Drive, Oaks, PA 19456 Phone: 610 757 1100, Fax 201 808 2700 www.coreflexoffice.com

The Order Multi Tnx Export uses multiple transaction type for different types of data. The transaction types are identified in the first column of record and are as follows:

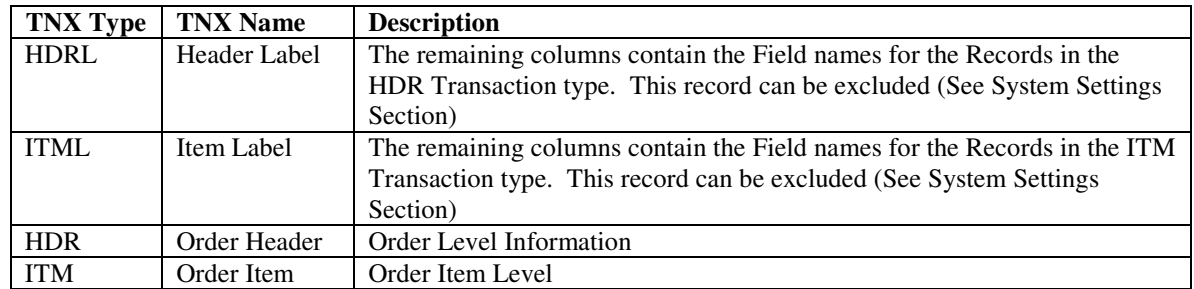

#### **Token delimited files.**

Text files can be processed using column delimitation or token delimitation. When a file is processed using token delimitation, two types of delimiters are used.

#### *Field delimiter*

The field delimiter is the character that separates fields. In the following examples, the comma is the field delimiter:

#### TEST,TEST2,TEST3

### *String delimiter*

The string delimiter is used to define the start and stop of a string. String delimiters are not required, but when a field includes a column delimiter, string delimiters make is possible to parse the field. In the following example the quotation mark is the string delimiter.

"Shoes, Medium, Brown",12342342,XZ

*Field Types:* 

Character - alpha numeric characters. Must be enclosed in quotation marks if a comma is included in the data.

Integer - numbers which Do Not include decimal points

Real - numbers that may include decimal points. Decimal points must be included in the field, they are not implied. The number of decimal places accepted is specified in parenthesis. Ex: Real (2) X.YY, XX.YY, XXX.YY, etc.

#### **System Settings:**

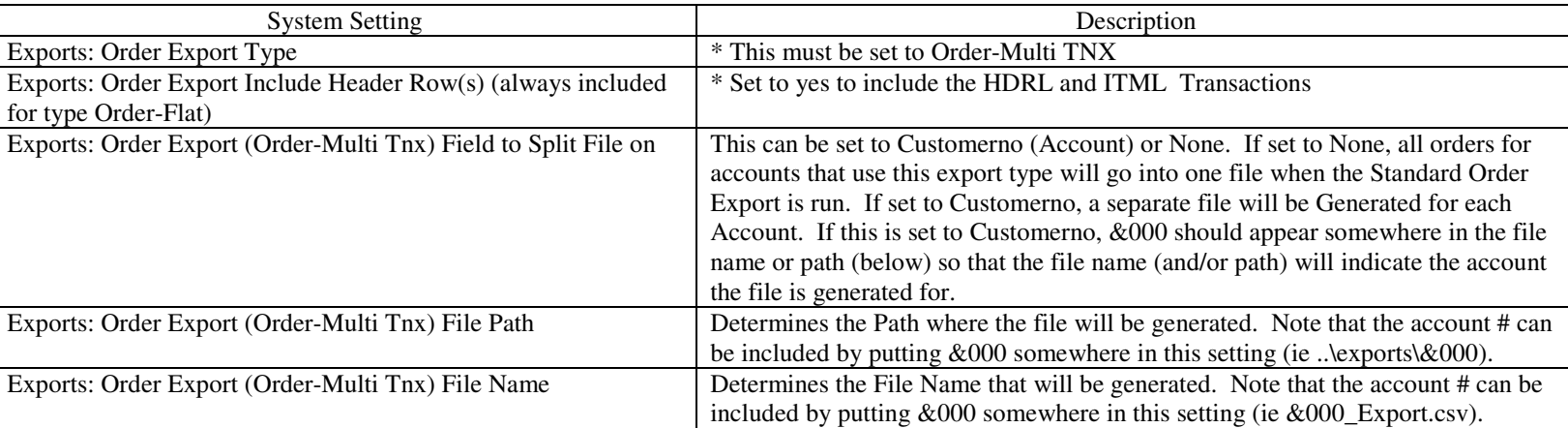

\* This setting can be overridden using Account Preferences.

#### **Account Preferences:**

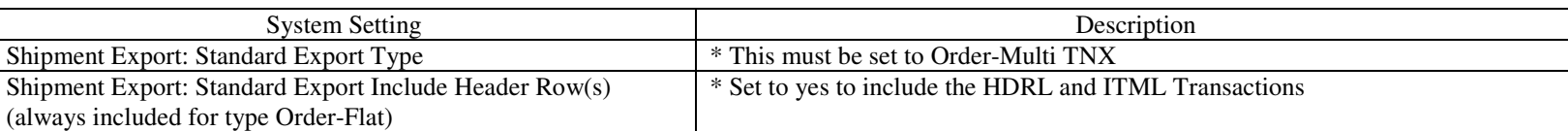

### **Record Format:**

Field definitions for each TNX Type are Below.

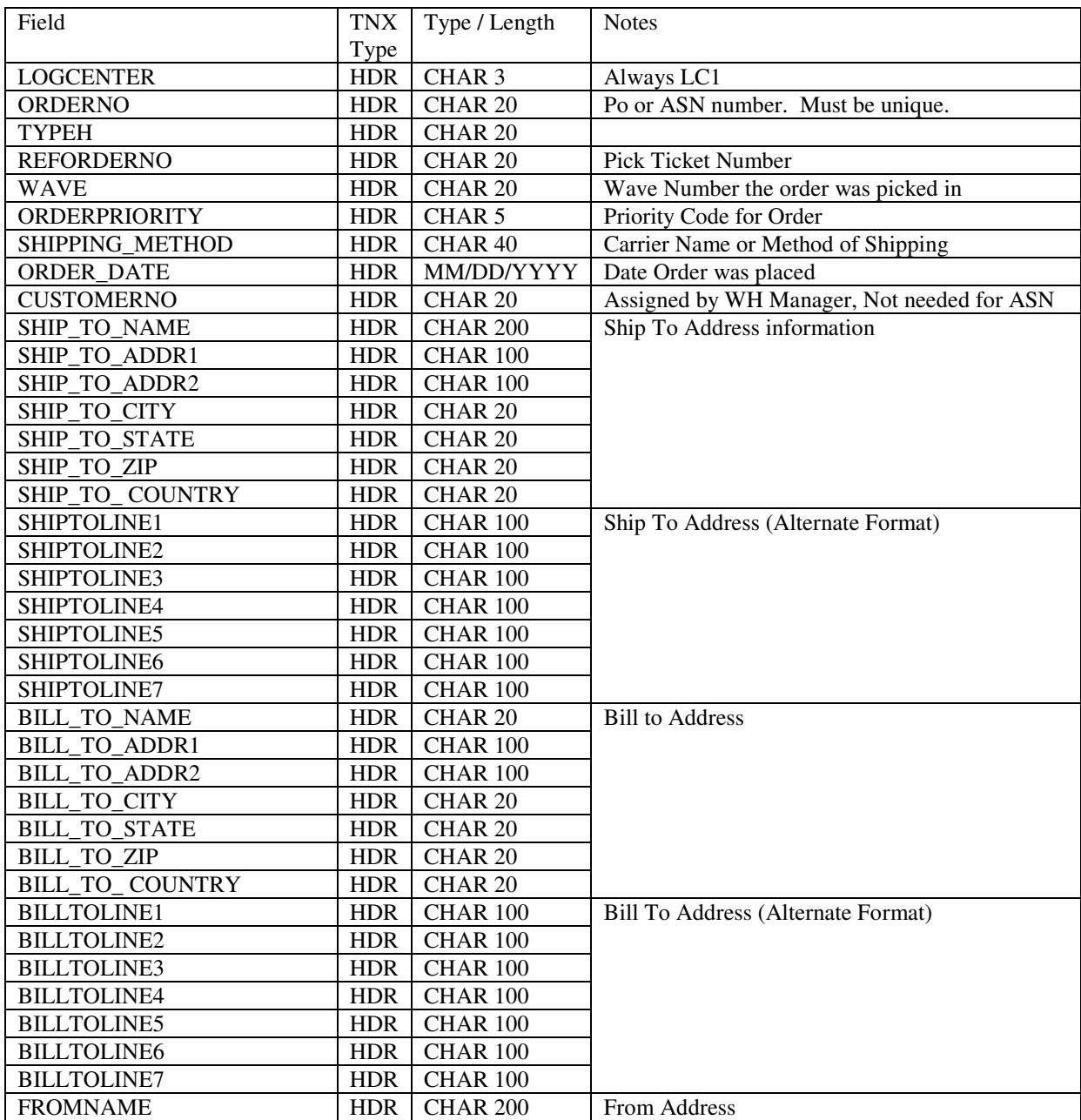

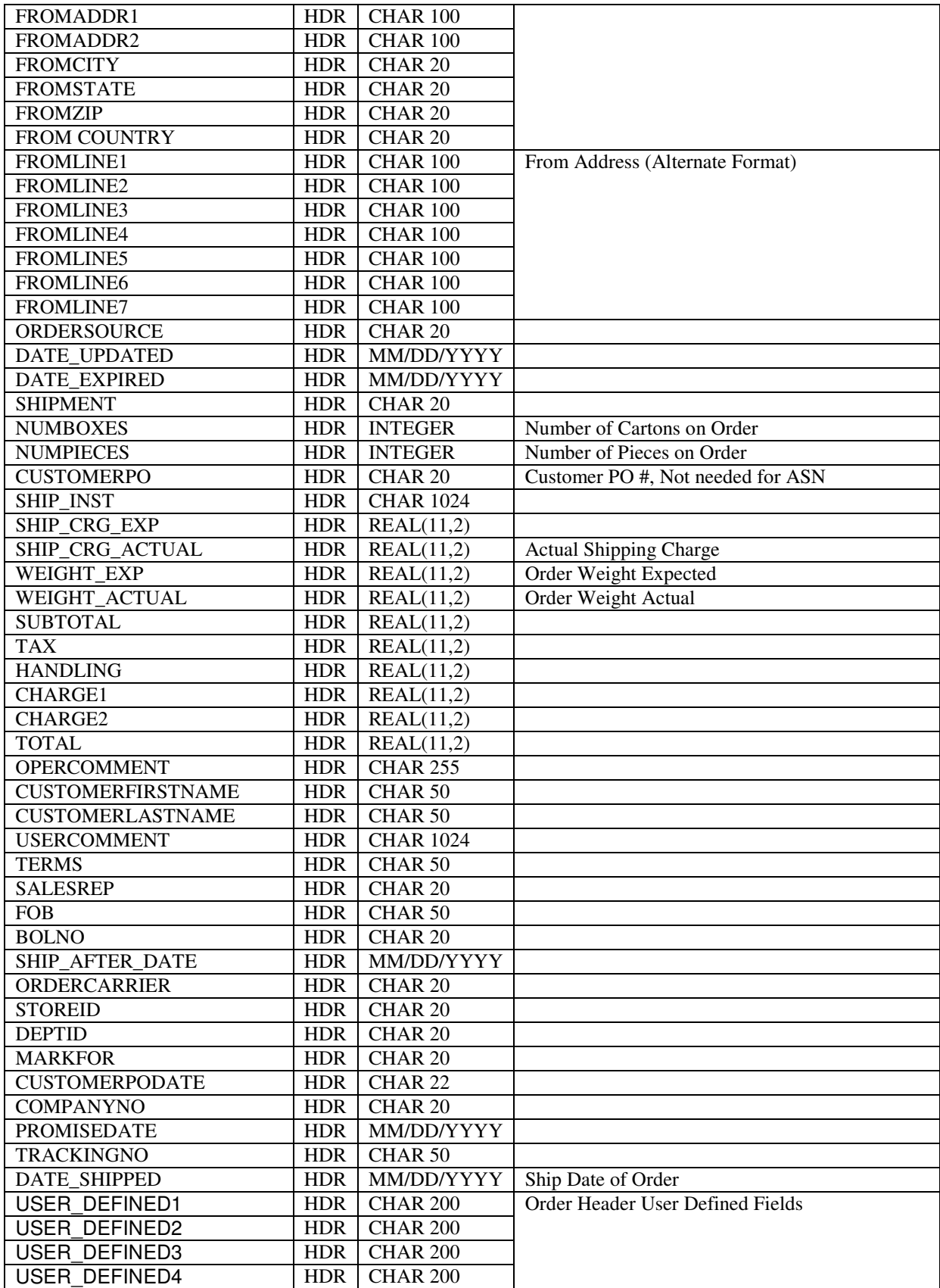

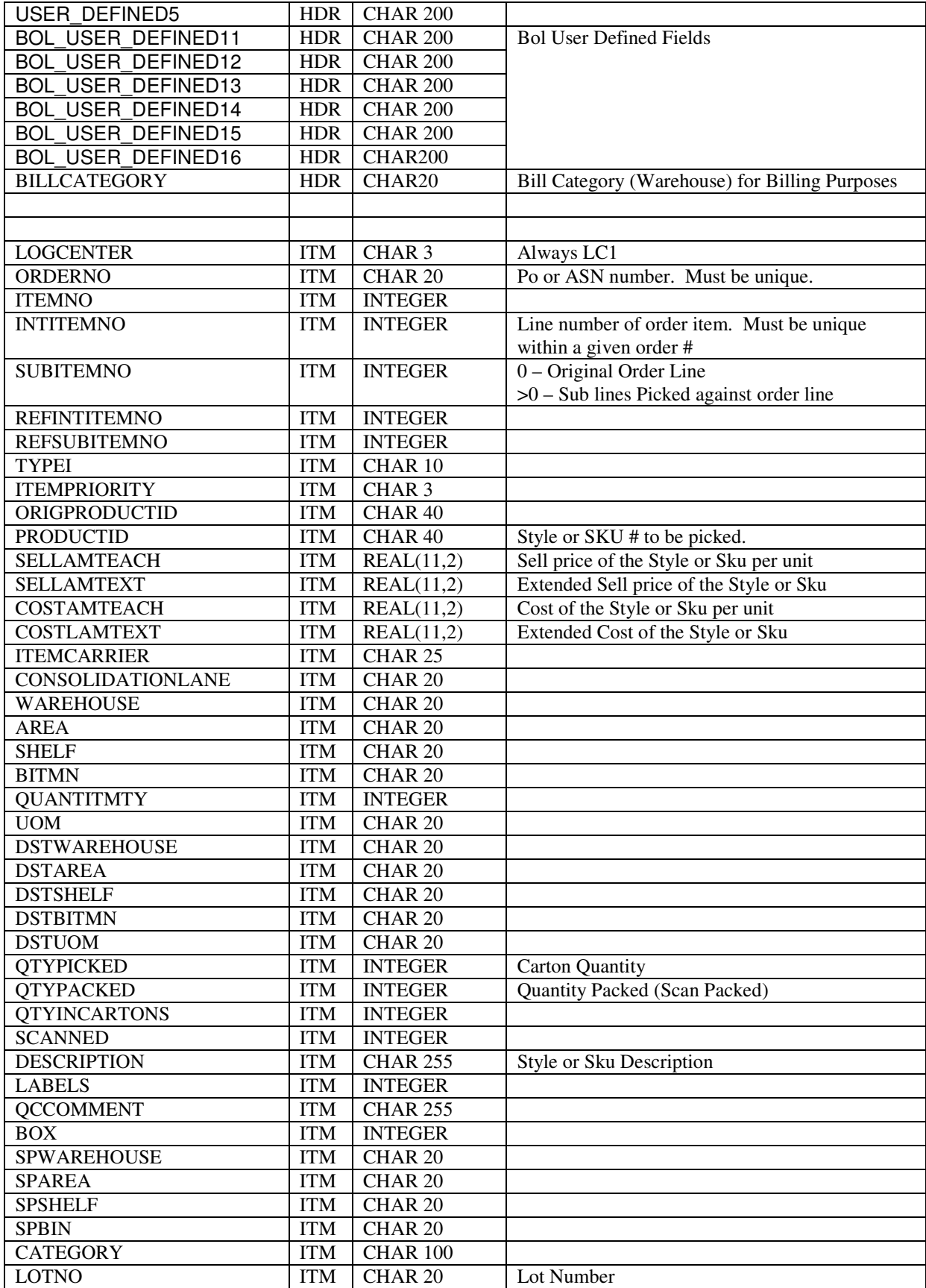

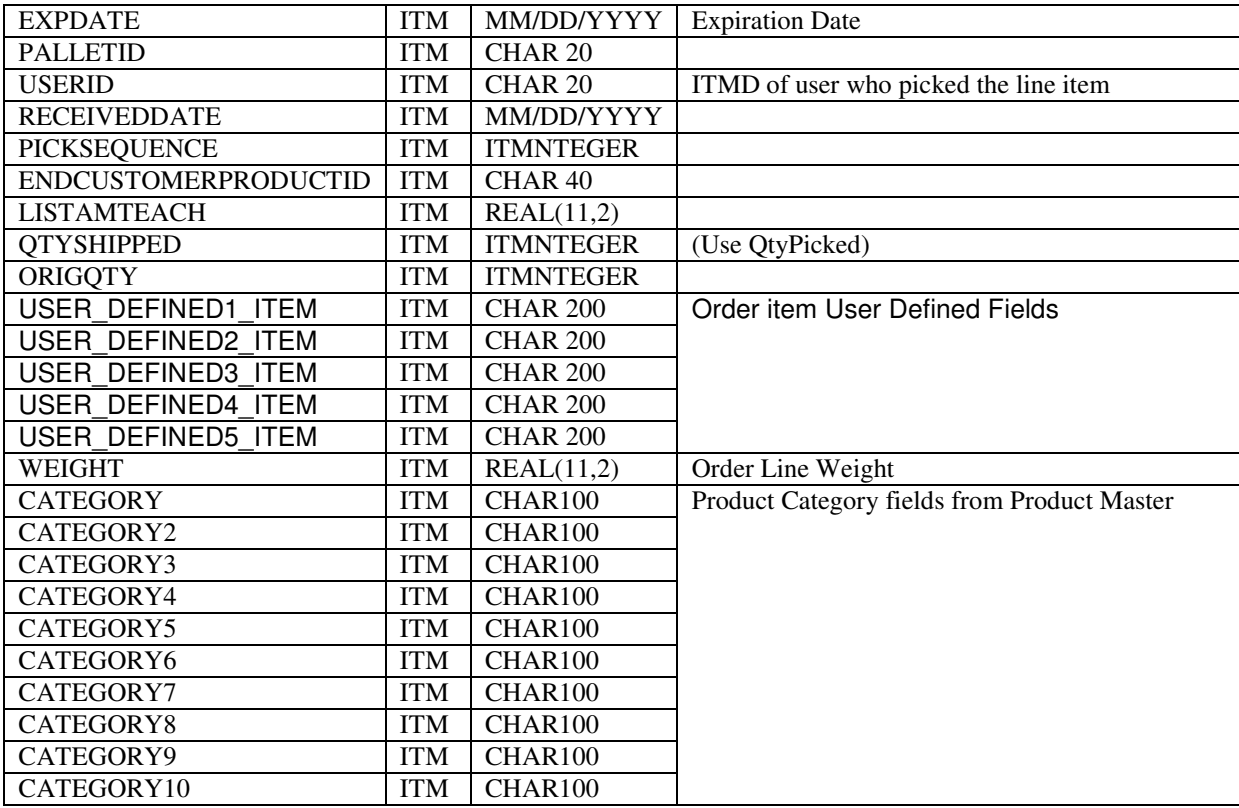

Note that as new fields are added to the interface, they will be added at the end of the interface.